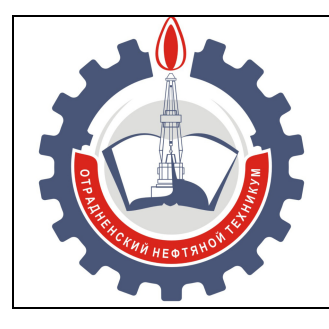

МИНИСТЕРСТВО ОБРАЗОВАНИЯ И НАУКИ САМАРСКОЙ ОБЛАСТИ *государственное бюджетное профессиональное образовательное учреждение Самарской области «Отрадненский нефтяной техникум»* 

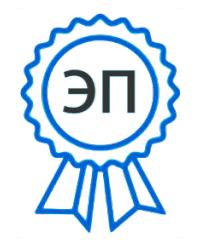

C=RU, O="ГБПОУ ""ОНТ""", CN= Бурлаков Ю\_А\_, E=ontzam@mail.ru

2023.12.27 15:48:15+04'00'

#### **УТВЕРЖДЕНО**

Приказом № 216– о от 31 мая 2023 года

# **РАБОЧАЯ ПРОГРАММА ПРОФЕССИОНАЛЬНОГО МОДУЛЯ ПМ.01 Проектирование цифровых систем**

программы подготовки специалистов среднего звена

*специальности*

*09.02.01 Компьютерные системы и комплексы* 

г.о. Отрадный, 2023 год

РАССМОТРЕНО Цикловой комиссией Н и ИТЦ Протокол № 10 от «19» мая 2023 г. Председатель ЦК  $\sqrt{A6}$ драхманова Т.К. / (подпись) (Ф.И.О.)

Разработчики:

*Чаплиёва Л.В., преподаватель ГБПОУ «ОНТ»* 

16 мая 2023

*Юдина А.И., преподаватель ГБПОУ «ОНТ»* 

16 мая 2023

Рабочая программа профессионального модуля *ПМ.01 Проектирование цифровых систем* разработана на основе Федерального государственного образовательного стандарта (далее ФГОС) среднего профессионального образования (далее СПО) *специальности 09.02.01 Компьютерные системы и комплексы,* утвержденного Министерством образования и науки РФ от 25.05.22 № 362

#### **Разработчики:**

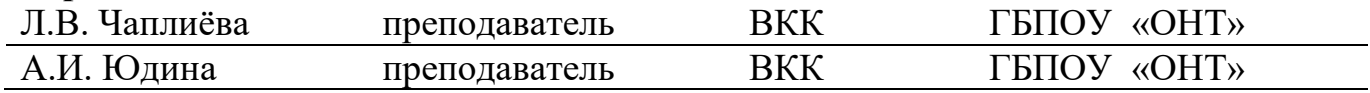

#### **Эксперты:**

#### **Внутренняя экспертиза**

#### *Техническая экспертиза*

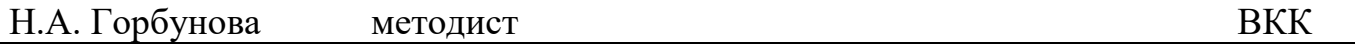

#### *Содержательная экспертиза*

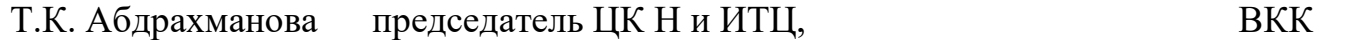

#### **Внешняя экспертиза**

#### *Содержательная экспертиза*

А.А. Давыдов Руководитель ООО «Регион Связь Консалт»

## **СОДЕРЖАНИЕ**

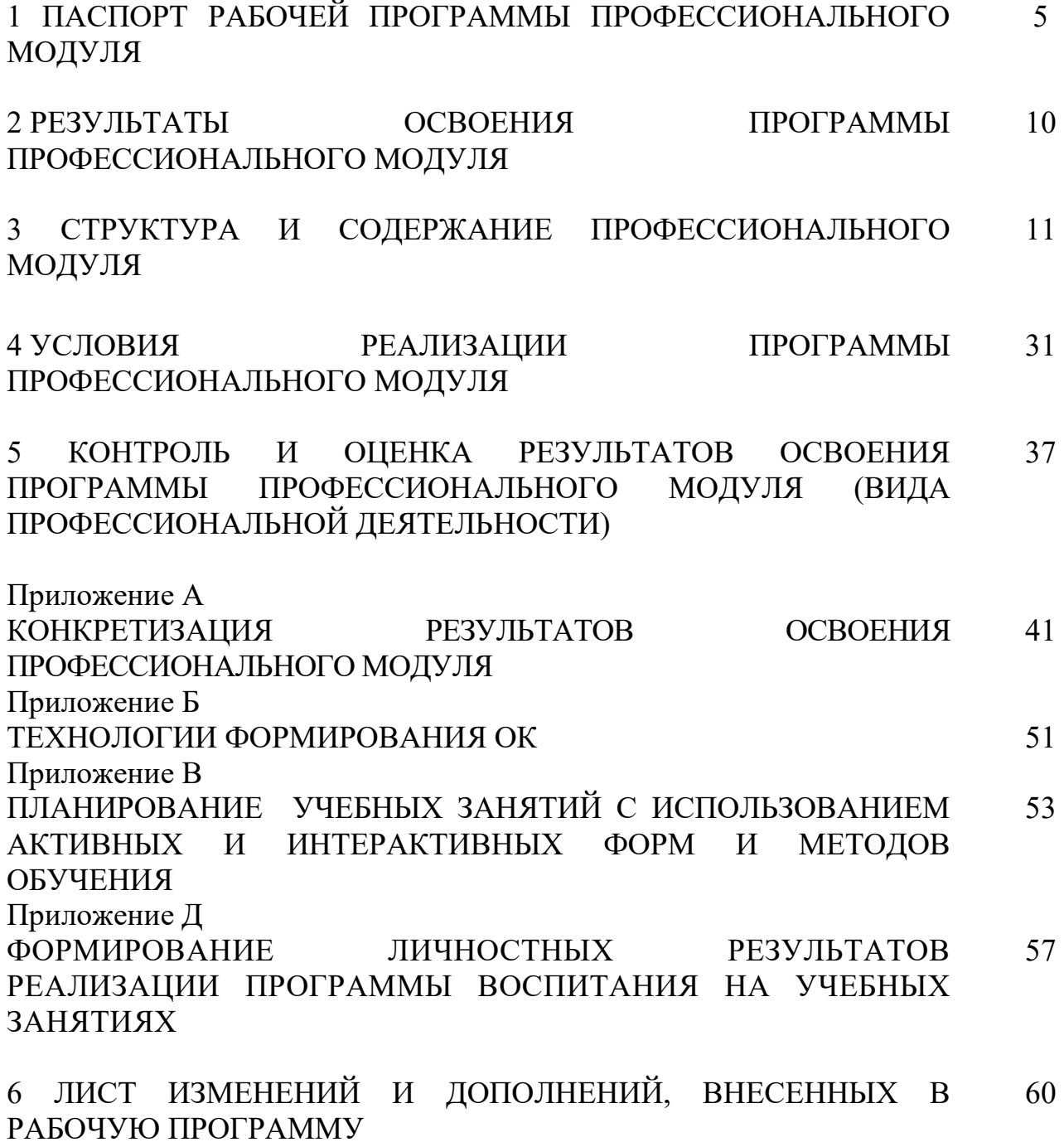

## **1 ПАСПОРТ РАБОЧЕЙ ПРОГРАММЫ ПРОФЕССИОНАЛЬНОГО МОДУЛЯ**

#### **ПМ.01 Проектирование цифровых устройств**

#### **1.1 Область применения рабочей программы**

Рабочая программа профессионального модуля является частью программы подготовки специалистов среднего звена в соответствии с ФГОС по специальности *СПО 09.02.01 Компьютерные системы и комплексы (базовая подготовка)*, утвержденного Министерством образования и науки РФ от 25.05.22 № 362.

Рабочая программа профессионального модуля может быть использована в дополнительном профессиональном образовании и профессиональной подготовке работников в данной области при наличии среднего (полного) общего образования. Опыт работы не требуется.

Рабочая программа составлена по очной форме обучения*.* 

## **1.2 Цели и задачи модуля – требования к результатам освоения профессионального модуля:**

#### *Базовая часть*

С целью овладения указанным видом профессиональной деятельности и соответствующими профессиональными компетенциями обучающийся в ходе освоения профессионального модуля должен:

#### **иметь практический опыт:**

–применения интегральных схем разной степени интеграции при разработке цифровых устройств и проверки их на работоспособность;

–проектирования цифровых устройств на основе пакетов прикладных программ;

–оценки качества и надежности цифровых устройств;

–применения нормативно-технической документации;

– выявления первоначальных требований заказчика;

5

–информирования заказчика о возможностях типовых устройств;

–определения возможности соответствия типового устройства первоначальным требованиям заказчика;

–разработки схем цифровых устройств на основе типовых решений в соответствии с требованиями технического задания;

–моделирования цифровых устройств в специализированных программах;

–создания принципиальных схем в специализированных программах;

–создания рисунков печатных плат в специализированных программах;

–выполнения рабочих чертежей на разрабатываемые устройства;

–внесения исправлений в техническую документацию на устройства в соответствии с решениями, принятыми при рассмотрении и обсуждении выполняемой работы;

–формирования документации для производства печатных плат и монтажа компонентов;

#### **уметь:**

применять методы анализа требований;

 применять рекомендуемые нормативные и руководящие материалы на разрабатываемые цифровые системы;

применять системы автоматизированного проектирования;

 осуществлять компьютерное моделирование цифровых устройств с использованием конструкторских систем автоматизированного проектирования;

оформлять результаты тестирования цифровых устройств;

 применять рекомендуемые нормативные и руководящие материалы на разрабатываемую техническую документацию;

 пользоваться стандартным программным обеспечением при оформлении документации;

 разрабатывать рабочие чертежи в соответствии с требованиями стандартов организации, национальных стандартов и технических регламентов;

применять имеющиеся шаблоны для составления технической

документации;

 использовать прикладные программы для разработки конструкторской документации;

работать в средах моделирования цифровых устройств и систем;

**знать:** 

основные параметры и условия эксплуатации систем;

 особенности построения, применения и подключения основных типов цифровых устройств;

 электронные справочные системы и библиотеки: наименования, возможности и порядок работы в них;

технические характеристики типовых цифровых устройств;

 особенностей применения и подключения основных типов цифровых устройств;

основы электротехники и силовой электроники;

полупроводниковой электроники;

основы цифровой схемотехники;

основы аналоговой схемотехники;

основы микропроцессоров;

основные понятия теории автоматического управления;

 номенклатуру основных радиоэлектронных компонентов: назначения, типы, характеристики;

типы, основные характеристики, назначение радиоматериалов;

 типы, основные характеристики, назначение материалов базовых несущих конструкций радиоэлектронных средств;

 специальные пакеты прикладных программ для конструирования радиоэлектронных средств: наименования, возможности и порядок работы в них;

 основные методы проведения электротехнических измерений и основы метрологии;

7

 электронные справочные системы и библиотеки: наименования, возможности и порядок работы в них;

 виды и содержание конструкторской документации на цифровые устройства;

 основные требования Единой системы конструкторской документации (далее - ЕСКД);

 правила оформления и внесения изменений в техническую и эксплуатационную документацию;

 специальные пакеты прикладных программ для разработки конструкторской документации: наименования, возможности и порядок работы в них;

 прикладные компьютерные программы для создания графических документов: наименования, возможности и порядок работы в них;

технические характеристики типовых цифровых устройств;

 особенностей применения и подключения основных типов цифровых устройств;

среды моделирования цифровых устройств и систем;

методы построения компьютерных моделей цифровых устройств;

методы обеспечения качества на этапе проектирования;

 требования охраны труда, пожарной, промышленной, экологической безопасности и электробезопасности

Вариативная часть - не предусмотрено

#### **1.3 Количество часов на освоение программы профессионального модуля**

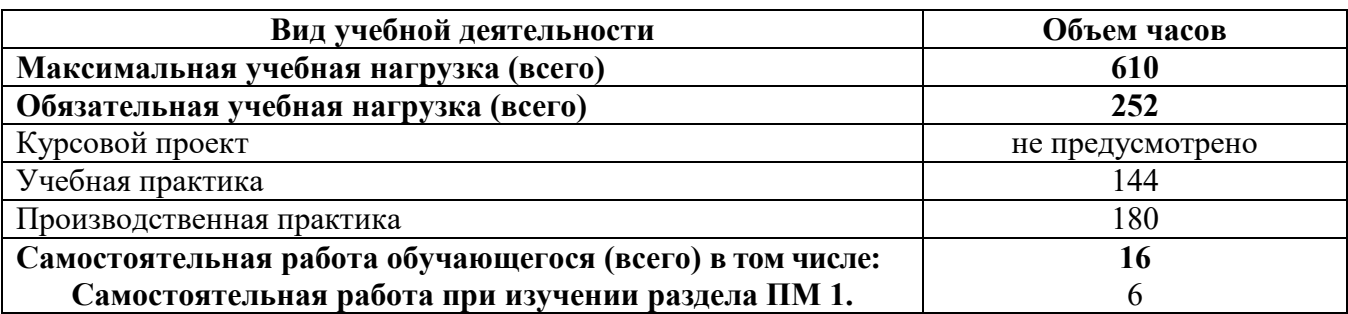

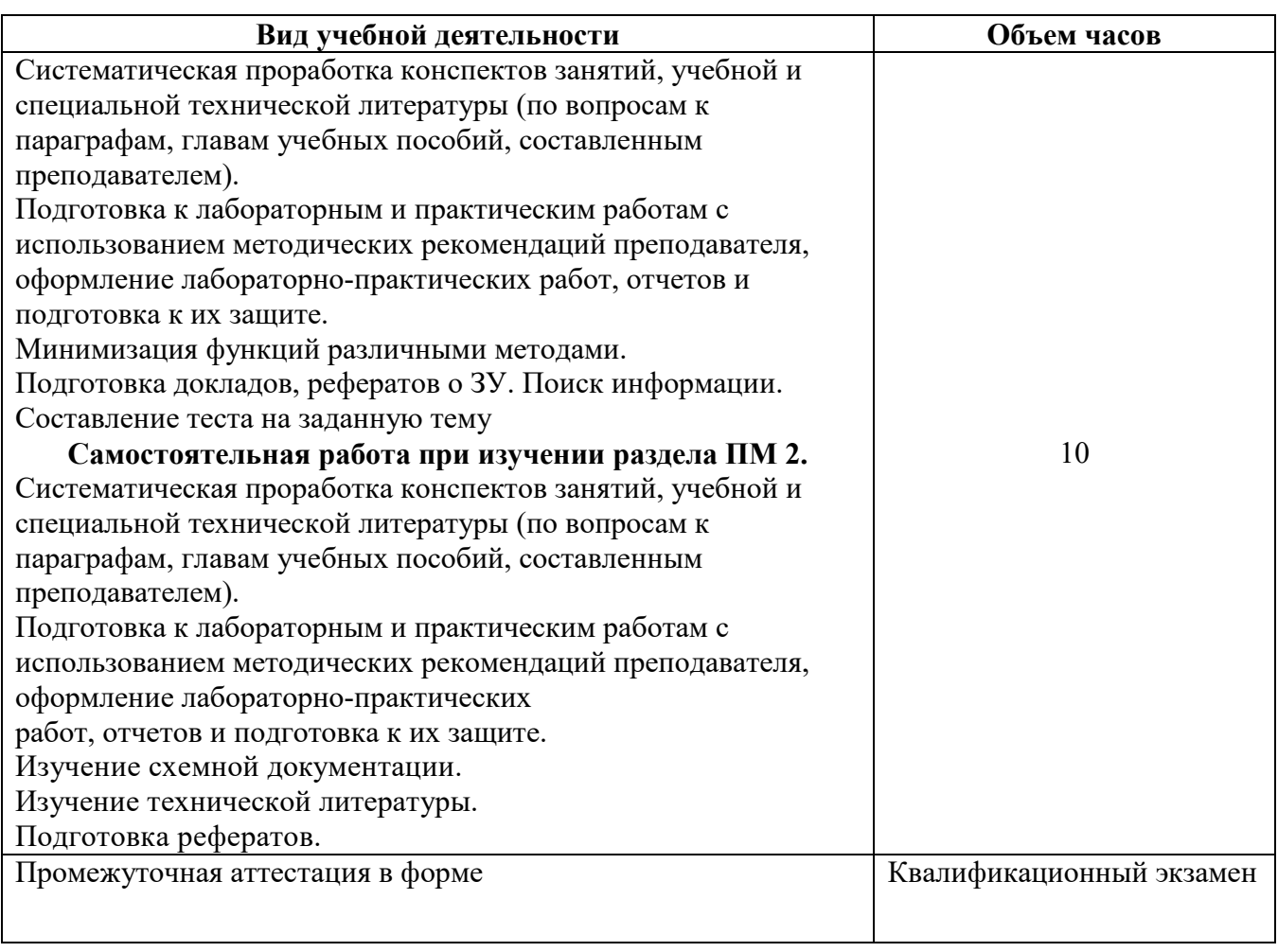

## **2 РЕЗУЛЬТАТЫ ОСВОЕНИЯ ПРОГРАММЫ ПРОФЕССИОНАЛЬНОГО МОДУЛЯ**

Результатом освоения профессионального модуля является овладение обучающимися видом профессиональной деятельности *Проектирование цифровых систем*, в том числе профессиональными (ПК), указанными в ФГОС по специальности *09.02.01 Компьютерные системы и комплексы*:

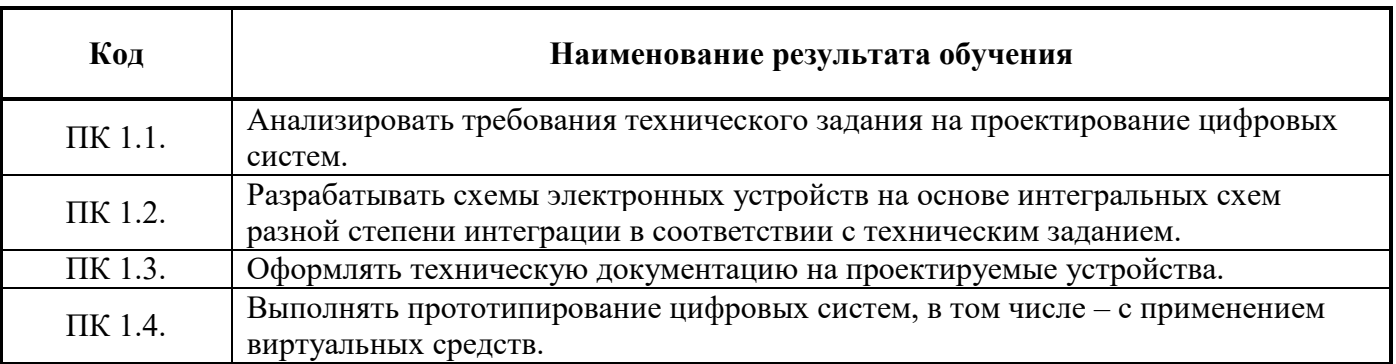

В процессе освоения ПМ студенты должны овладеть общими компетенциями (ОК):

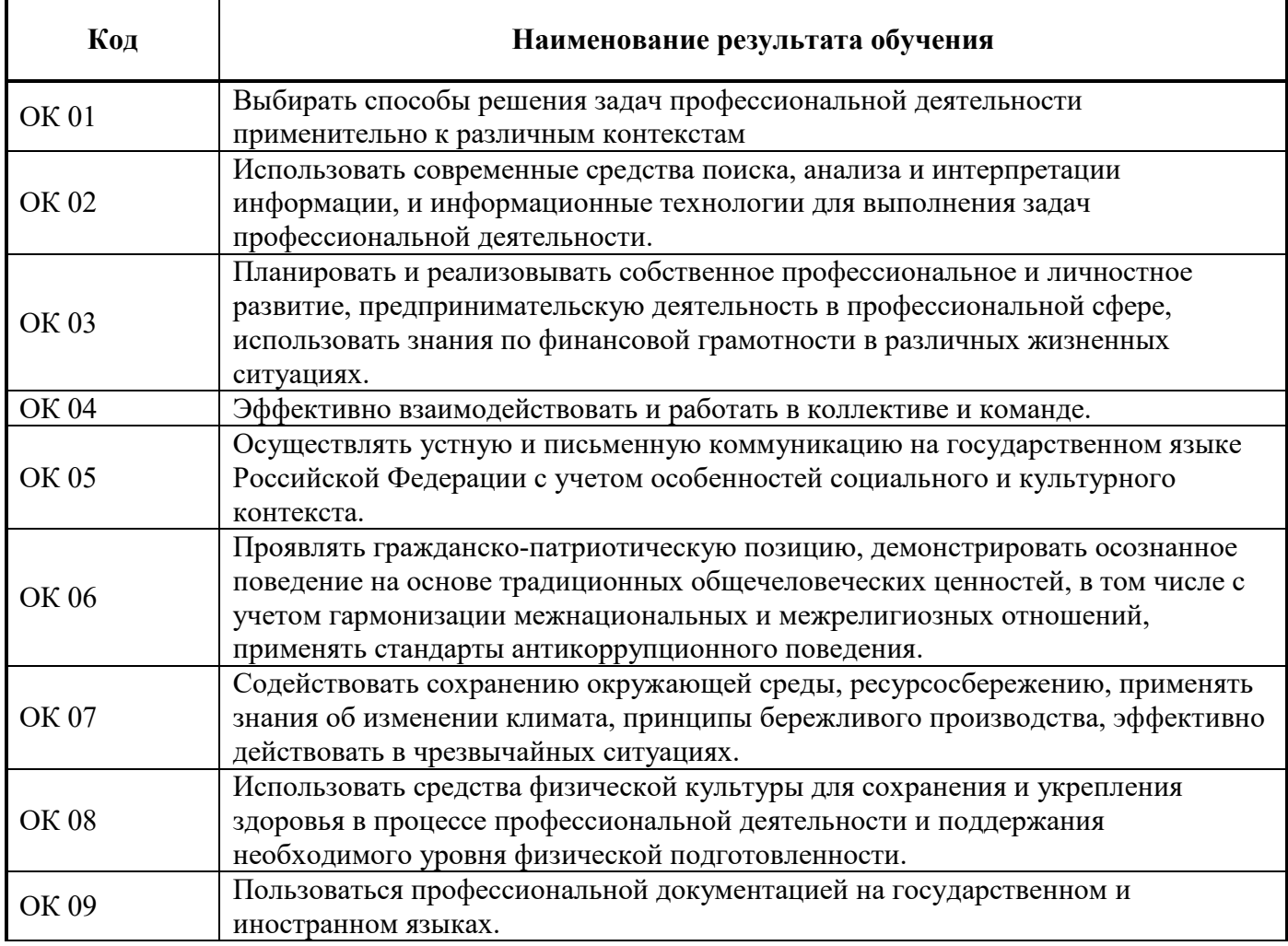

#### **3 СТРУКТУРА И СОДЕРЖАНИЕ ПРОФЕССИОНАЛЬНОГО МОДУЛЯ ПМ.01 Проектирование цифровых систем**

#### **3.1 Тематический план профессионального модуля**

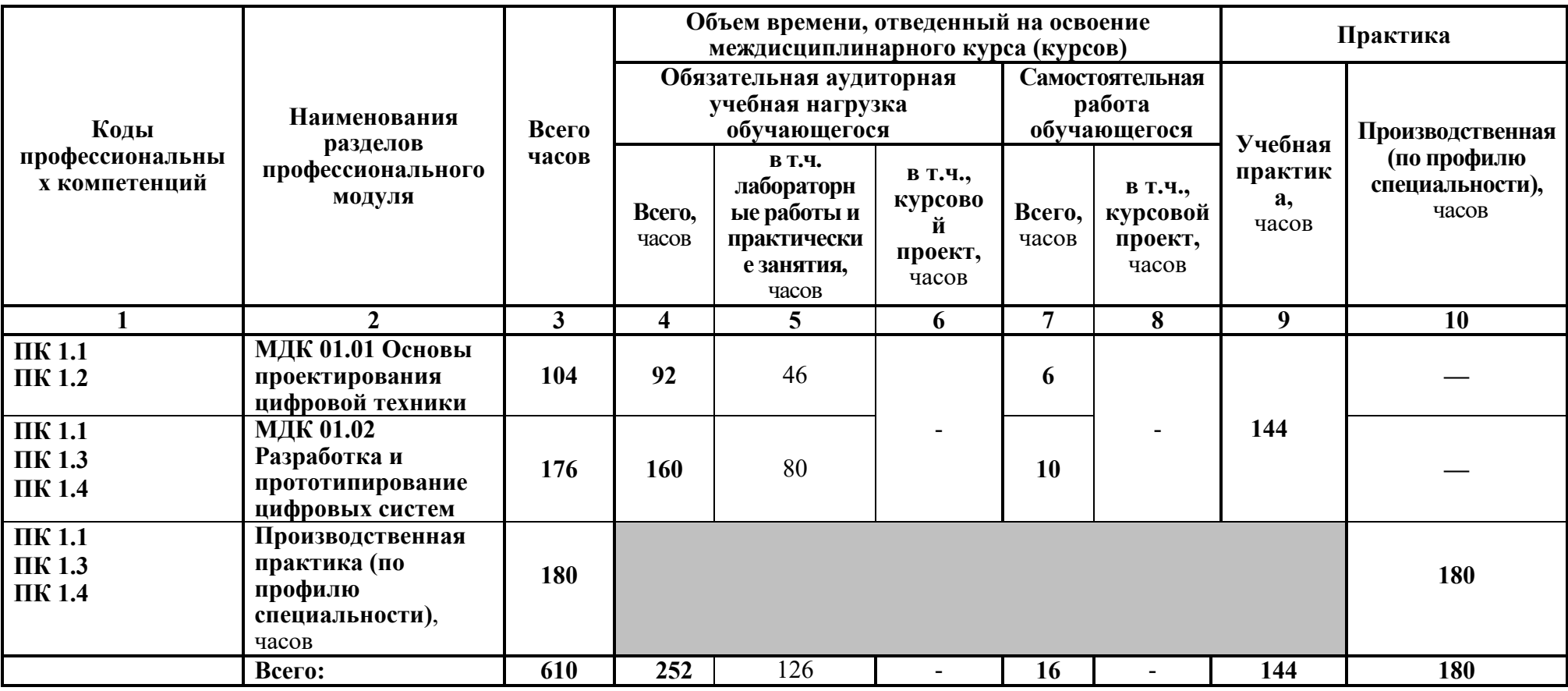

#### **3.2 Содержание обучения по профессиональному модулю (ПМ) ПМ.01 Проектирование цифровых систем**

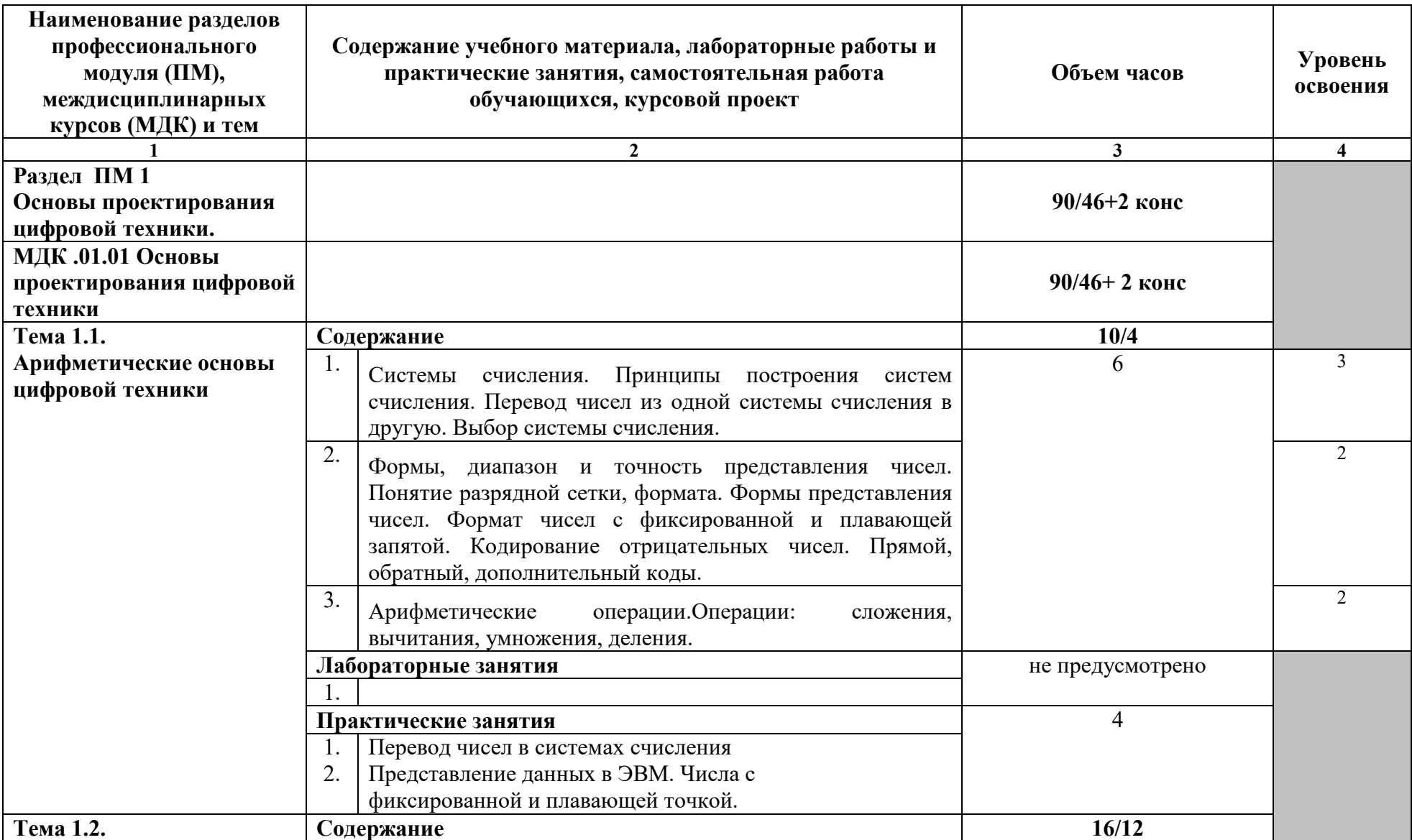

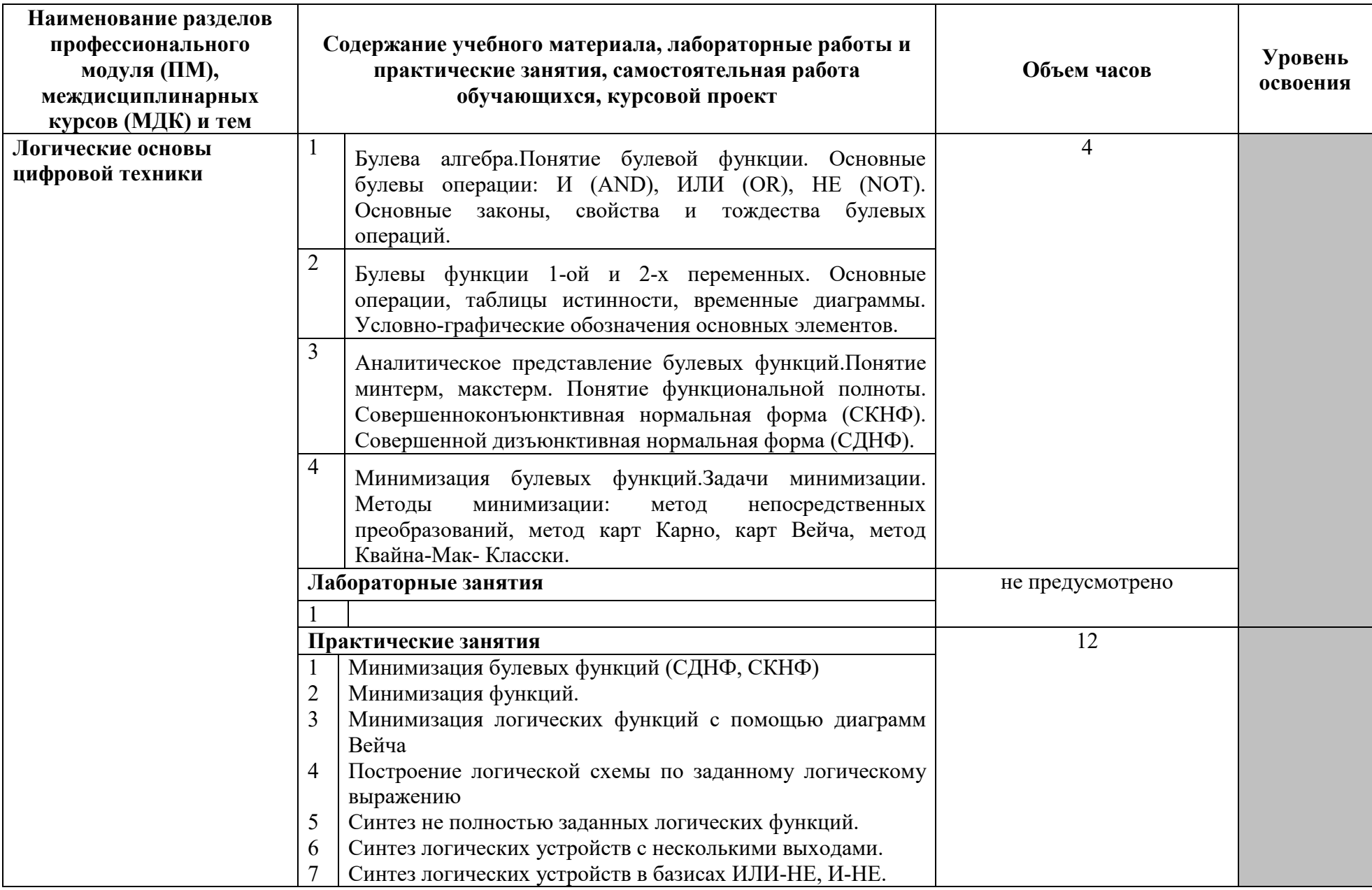

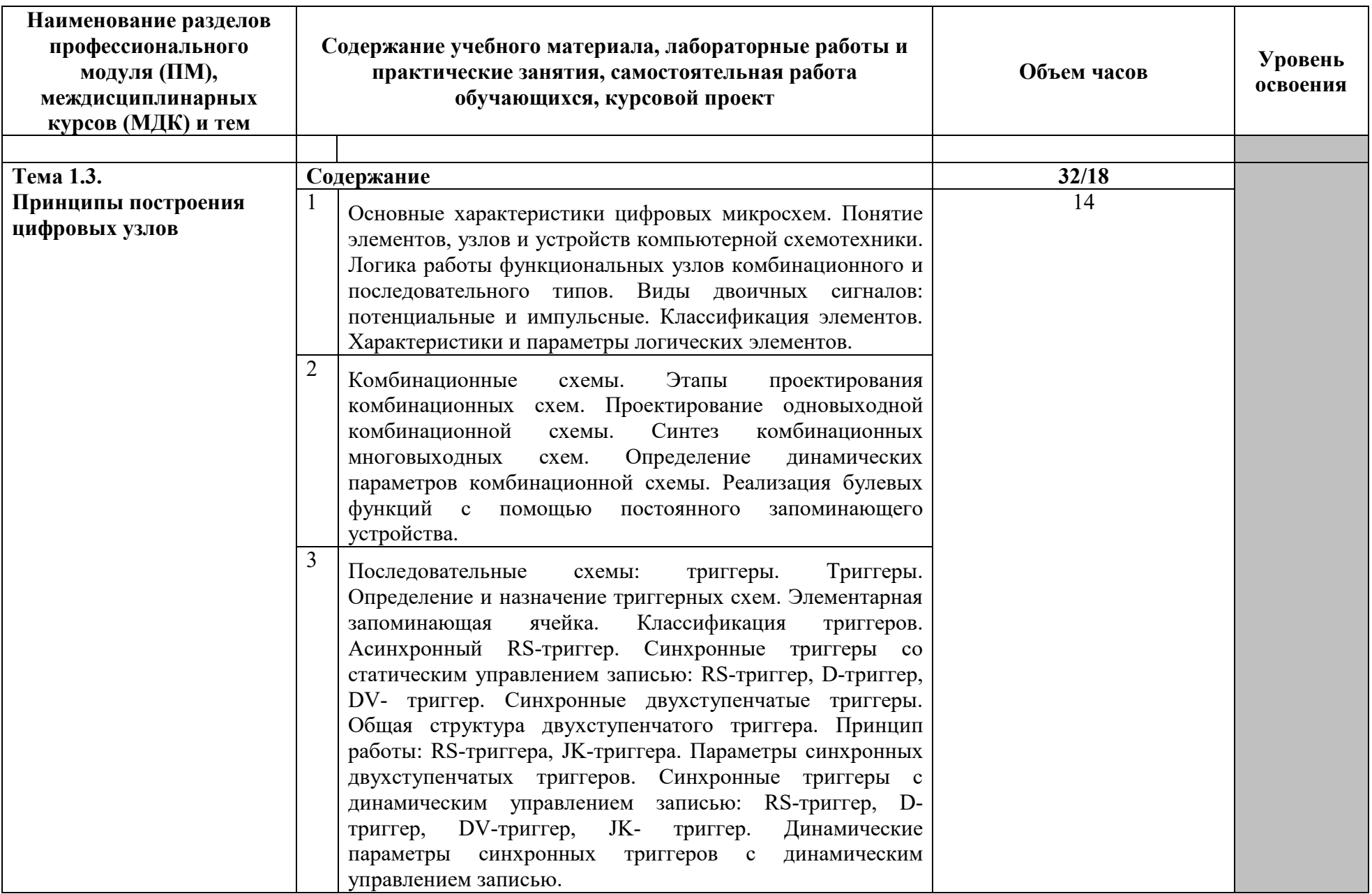

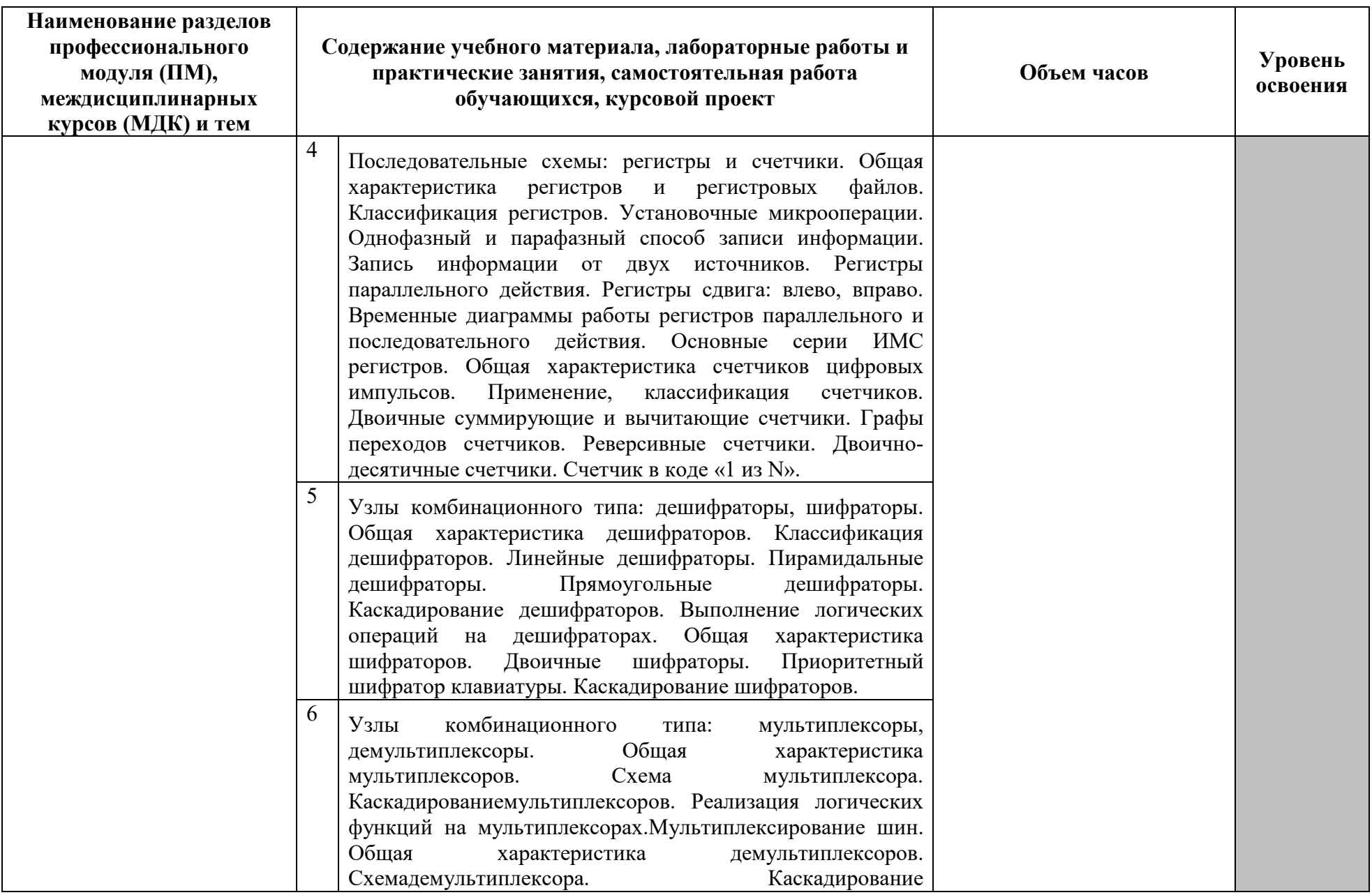

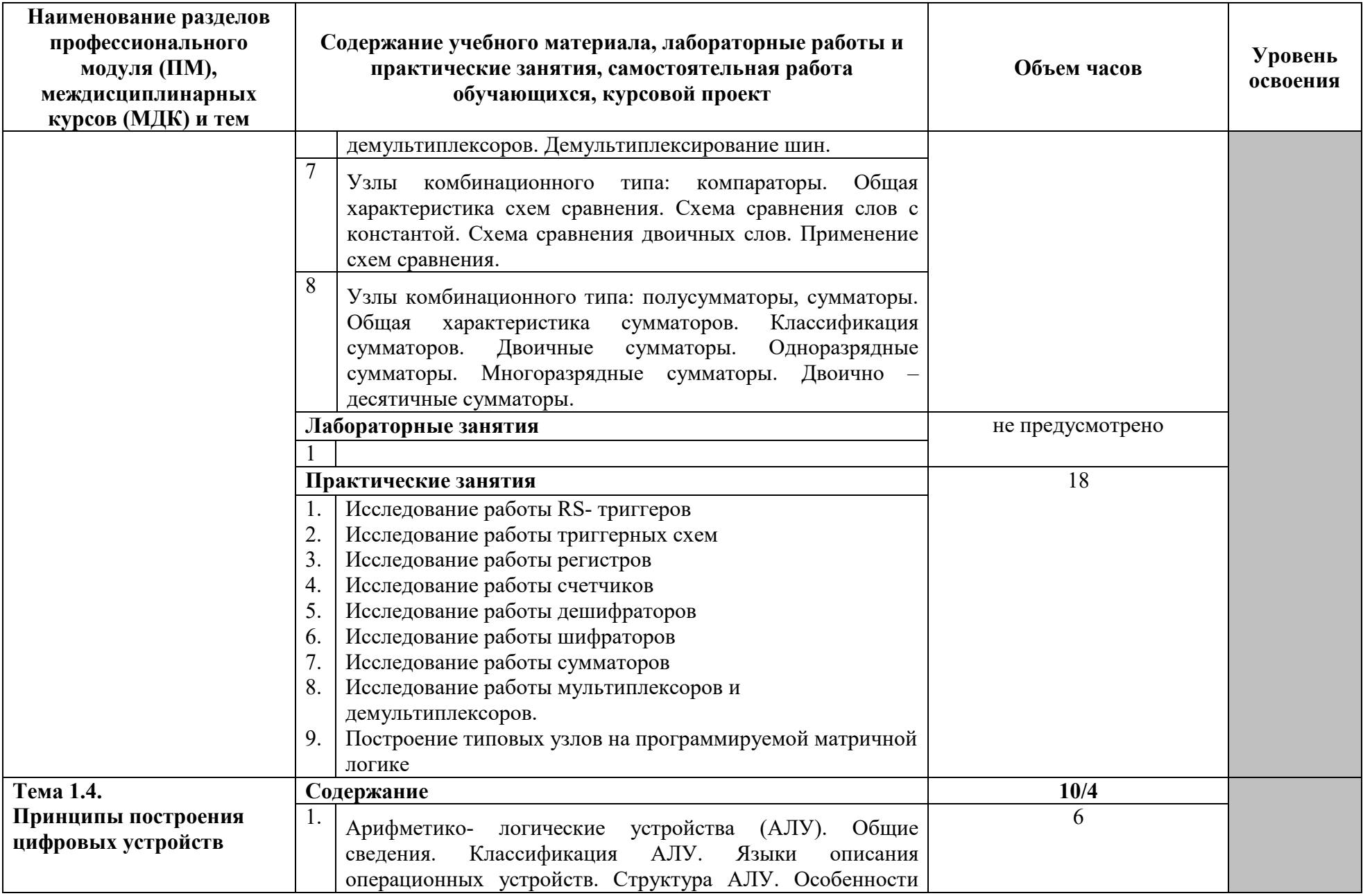

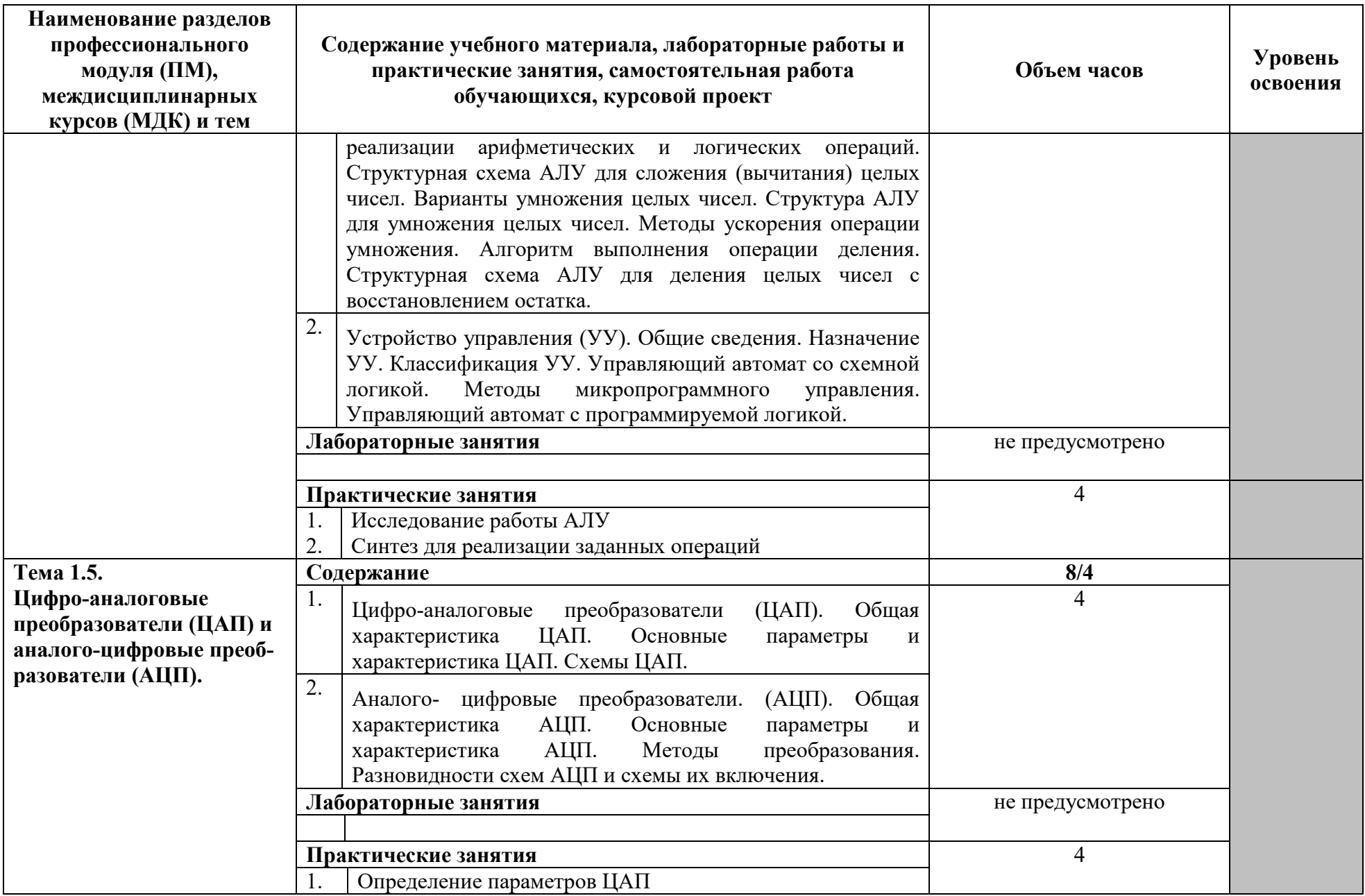

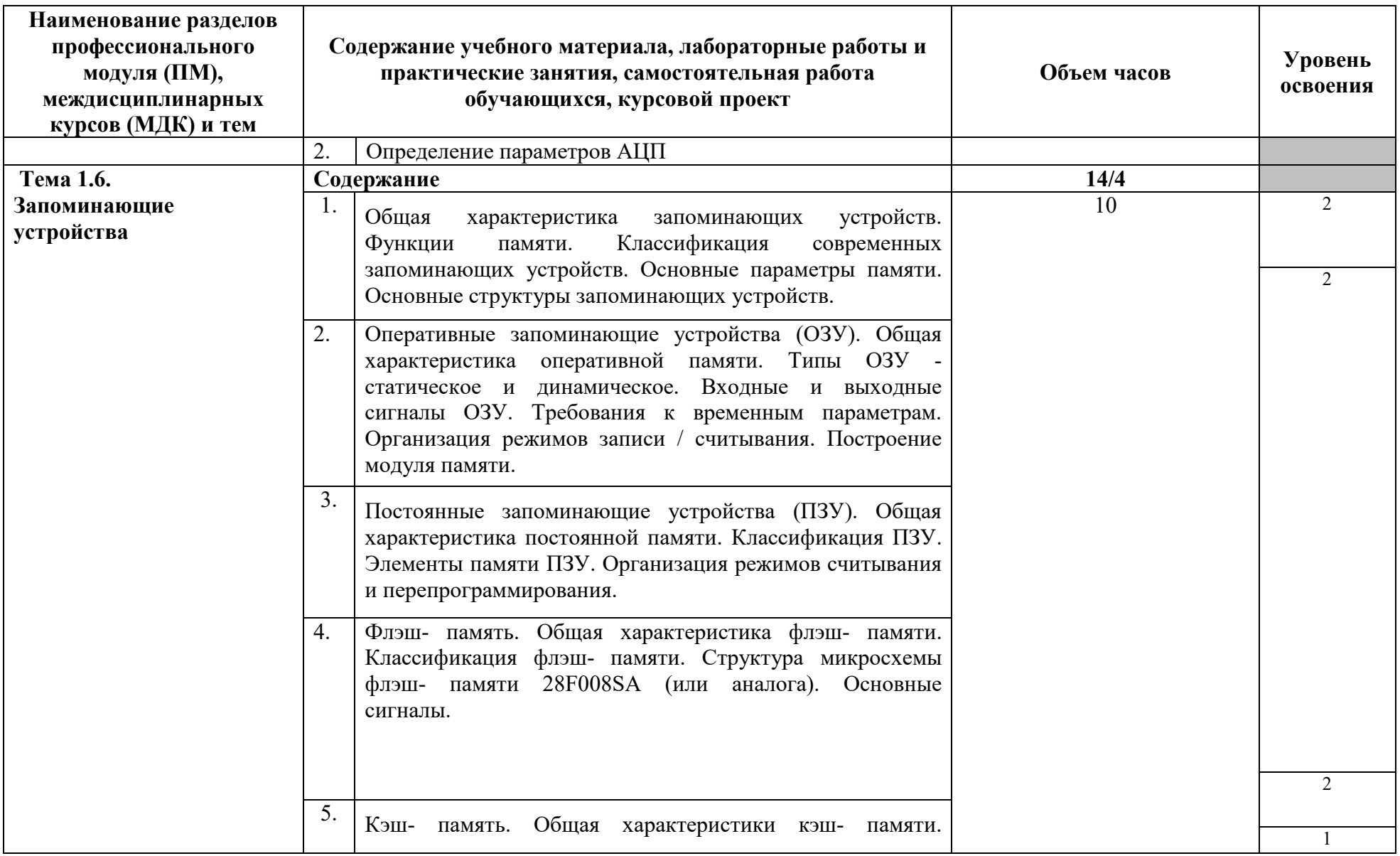

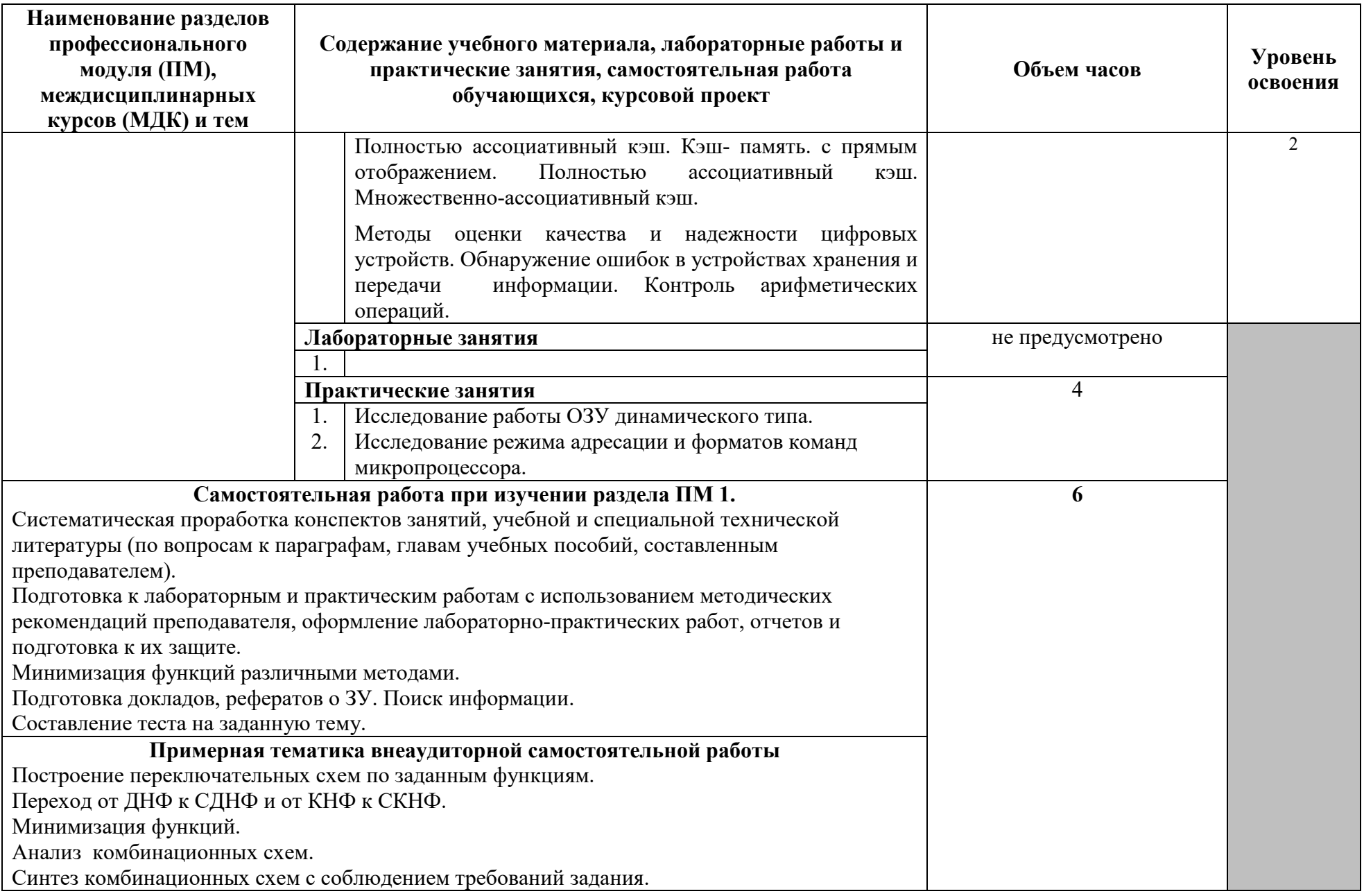

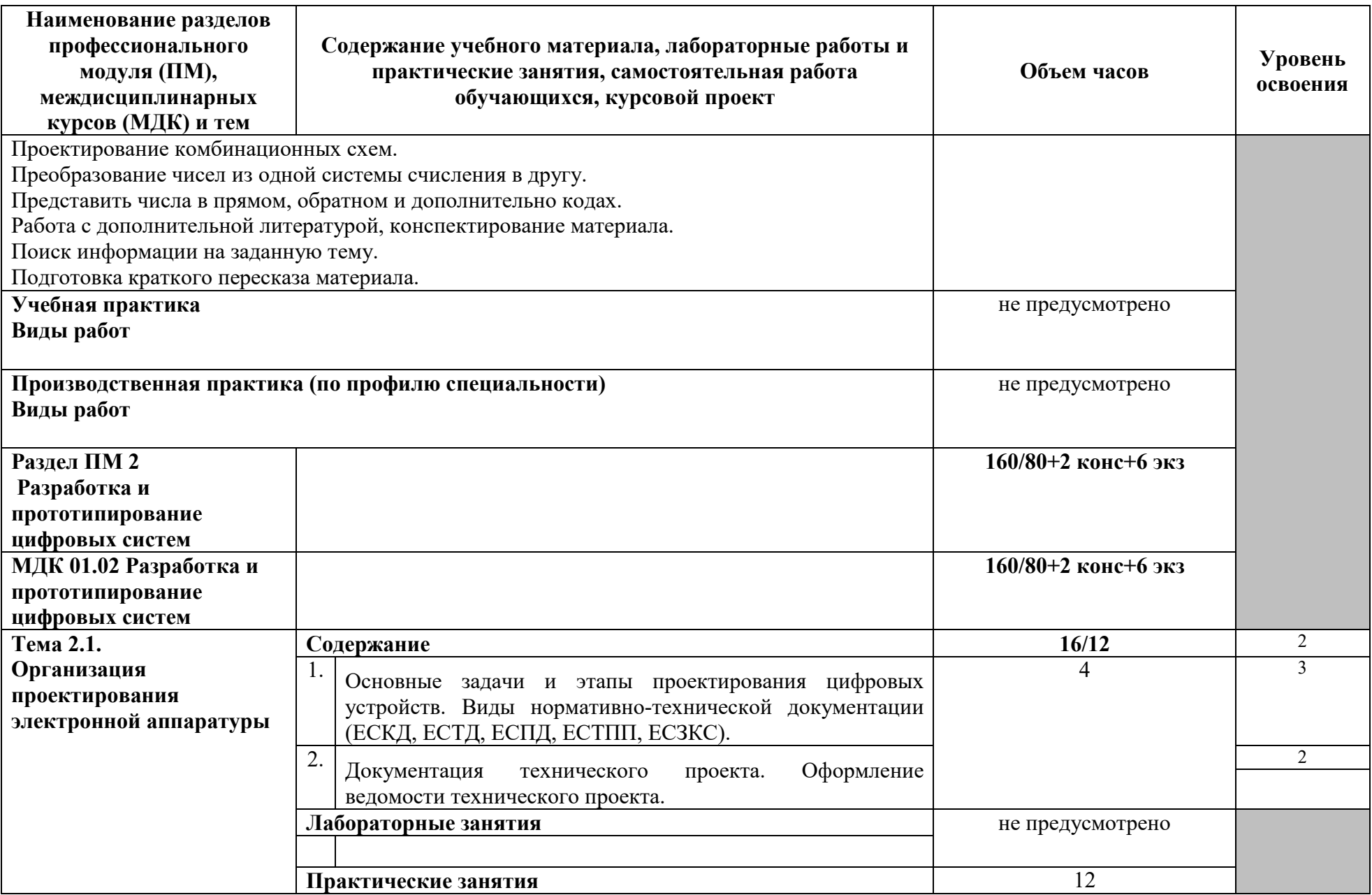

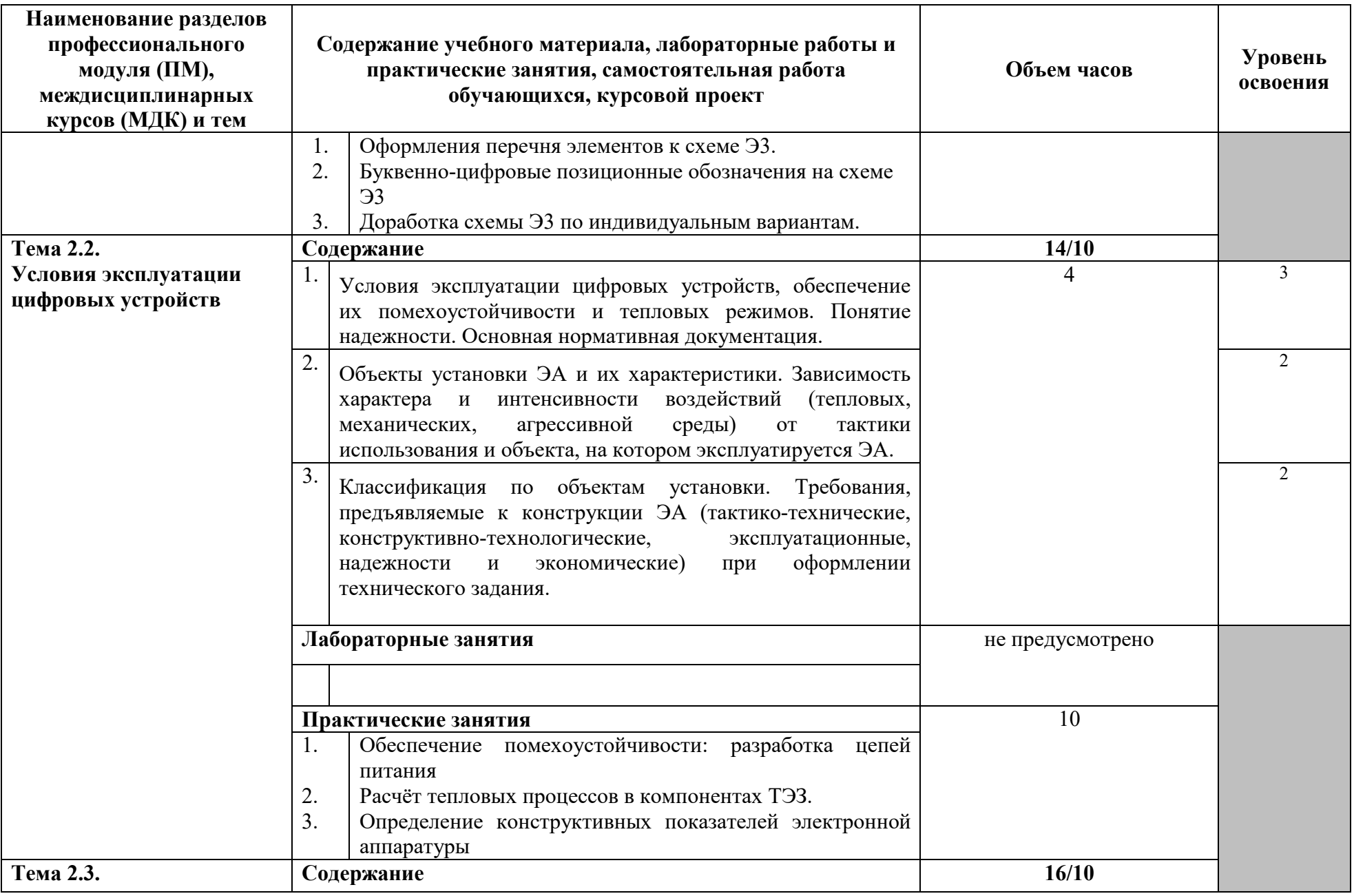

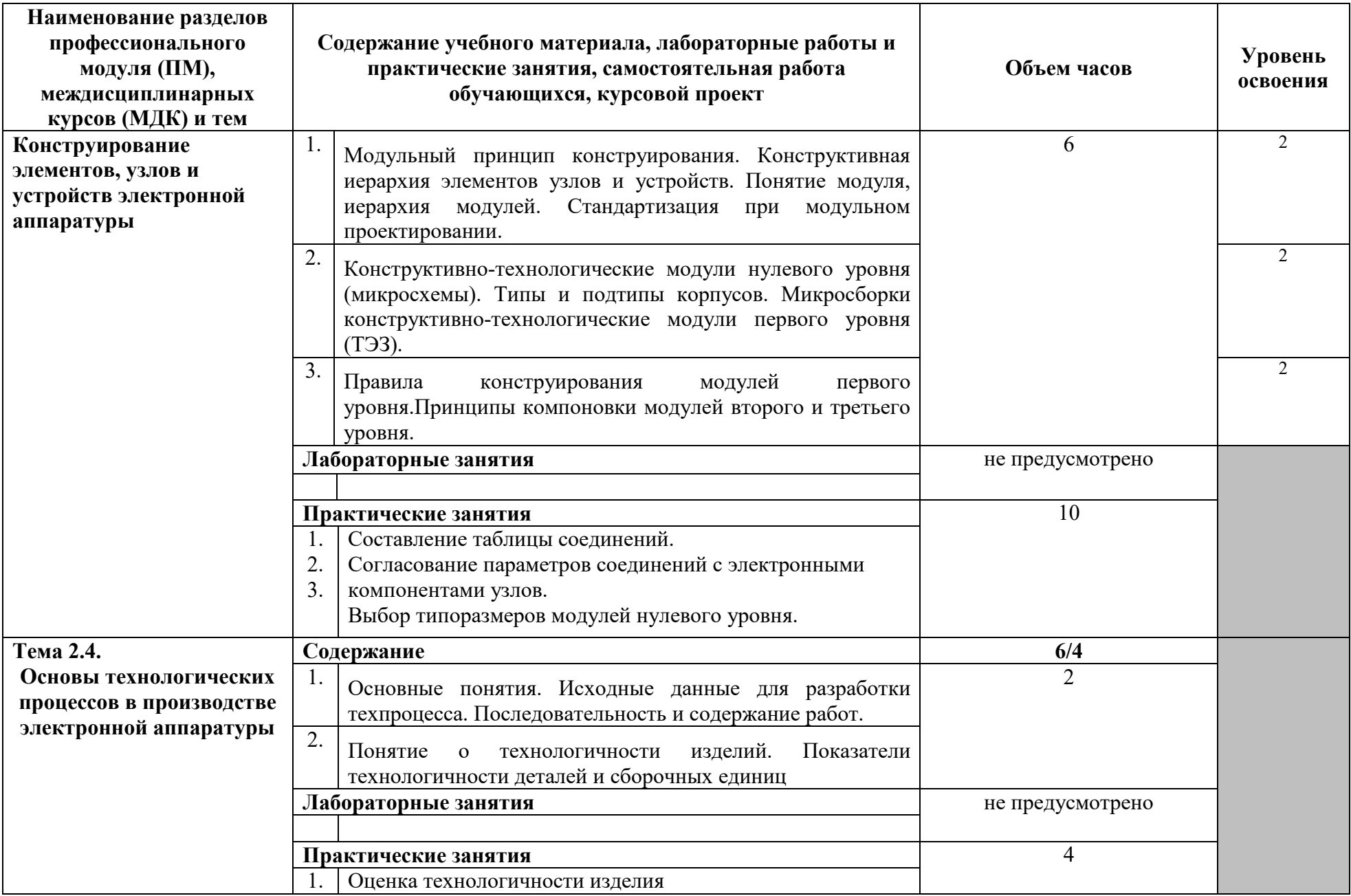

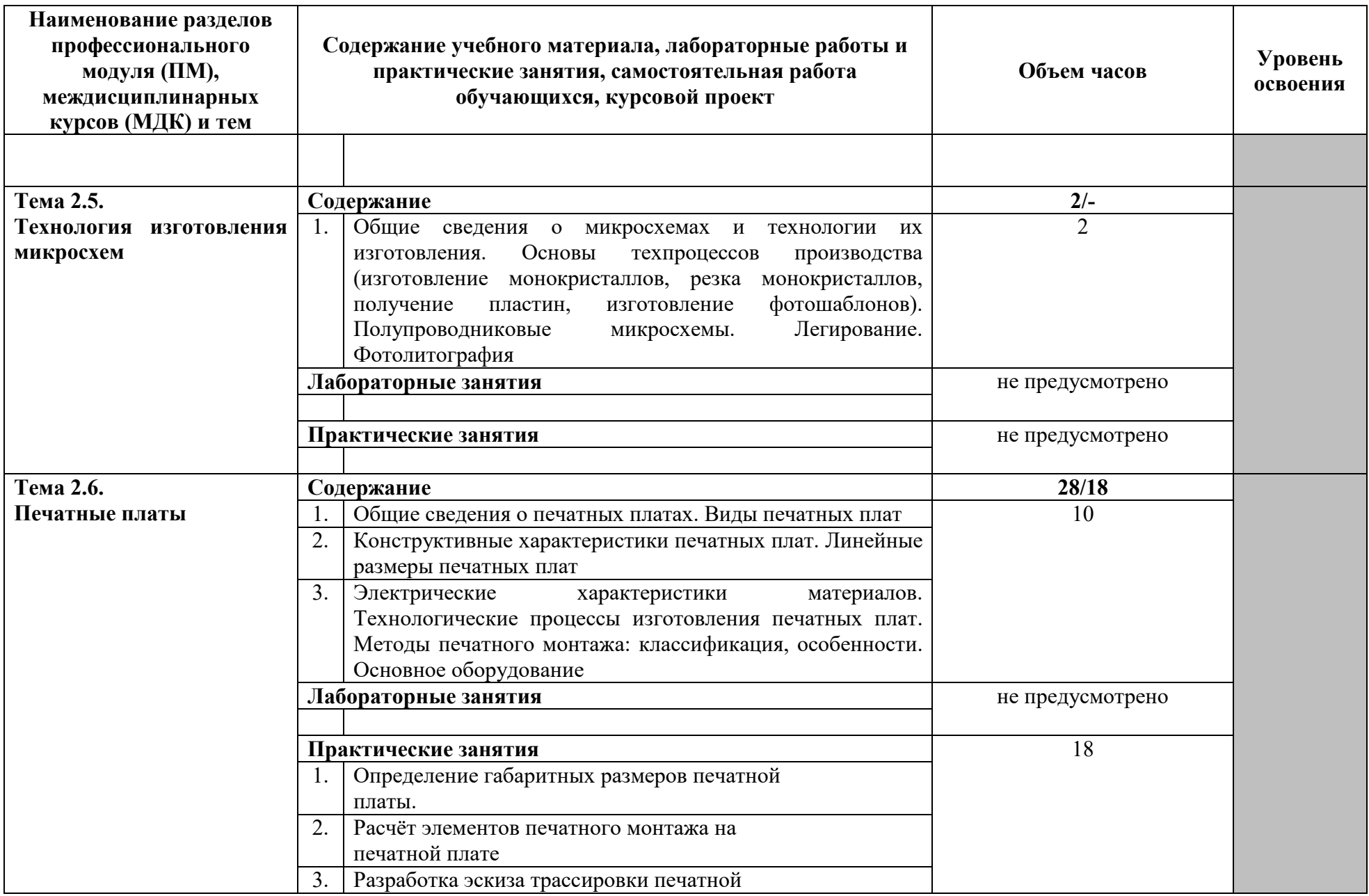

![](_page_23_Picture_138.jpeg)

![](_page_24_Picture_128.jpeg)

![](_page_25_Picture_123.jpeg)

![](_page_26_Picture_90.jpeg)

![](_page_27_Picture_66.jpeg)

![](_page_28_Picture_123.jpeg)

Для характеристики уровня освоения учебного материала используются следующие обозначения:

1 – ознакомительный (узнавание ранее изученных объектов, свойств); 2 – репродуктивный (выполнение деятельности по образцу, инструкции или под руководством);

3 – продуктивный (планирование и самостоятельное выполнение деятельности, решение проблемных задач).

**4 УСЛОВИЯ РЕАЛИЗАЦИИ ПРОГРАММЫ ПРОФЕССИОНАЛЬНОГО МОДУЛЯ** 

**4.1 Требования к минимальному материально-техническому обеспечению** 

Реализация программы ПМ требует наличия учебного кабинета - Лаборатории «Проектирования цифровых систем», «Инженерной компьютерной графики»*.*

Оборудование учебного кабинета и рабочих мест кабинета проектирования цифровых устройств:

—посадочные места по количеству обучающихся;

—рабочее место преподавателя;

—аудиторная доска для письма;

—компьютерные столы по числу рабочих мест обучающихся;

—вентиляционное оборудование, обеспечивающие комфортные условия проведения занятий.

Оборудование лаборатории и рабочих мест лаборатории цифровой схемотехники:

— посадочные места по количеству обучающихся;

— проектор;

— рабочее место преподавателя;

— аудиторная доска для письма;

— компьютерные столы по числу рабочих мест обучающихся;

— вентиляционное оборудование, обеспечивающие комфортные условия проведения занятий;

— персональные компьютеры с лицензионным программным обеспечением;

— лазерный принтер;

— устройства вывода звуковой информации: звуковые колонки;

— комплект сетевого оборудования, обеспечивающий соединение всех компьютеров, установленных в кабинете в единую сеть, с выходом в Интернет.

Технические средства обучения:

— персональные компьютеры;

— лазерный принтер;

— устройства вывода звуковой информации: звуковые колонки.

— комплект сетевого оборудования, обеспечивающий соединение всех компьютеров, установленных в кабинете в единую сеть, с выходом в Интернет.

Реализация рабочей программы ПМ предполагает обязательные учебную и производственную практики.

## **4.2 Информационное обеспечение обучения Основные источники**

#### **Для преподавателей**

1. Степина, В. В. Архитектура ЭВМ и вычислительные системы: учебник / В.В. Степина. — Москва: КУРС : ИНФРА-М, 2021. — 384 с. — (Среднее профессиональное образование). - ISBN 978-5-906923-07-3.

2. Шишов, О. В. Программируемые контроллеры в системах промышленной автоматизации: учебник / О.В. Шишов. — Москва: ИНФРА-М, 2021. — 365 с. + Доп. материалы [Электронный ресурс]. — (Среднее профессиональное образование). -ISBN 978-5-16-015321

3. Мержи И. Теория и практика применения цифровых логических микросхем/ И. Мержи; пер. с англ. Ю. Соколов. – М.: НТ Пресс, 2019. – 256 с.

4. Мержи И. Практическое руководство по логическим микросхемам и цифровой схемотехнике / И. Мержи; пер. с англ. Ю. Соколов. – М.: НТ Пресс, 2019.  $-256c$ 

5. Мержи И. Теория и практика применения цифровых логических микросхем/ И. Мержи; пер. с англ. Ю. Соколов. – М.: НТ Пресс, 2019. – 256 с.

6. Новиков Ю. В.Основы микропроцессорной техники: Курс лекций: Учебное пособие. - 3-е изд., испр., / Новиков Ю. В., Скоробогатов П. К -- БИНОМ, ТОРГОВЫЙ ДОМ, 2020 г.

#### **Дополнительные источники**

#### **Для преподавателей**

7. Титов, В. С. Проектирование аналоговых и цифровых устройств: Учебное пособие /

8. В.С. Титов, В.И. Иванов, М.В. Бобырь. - Москва: НИЦ ИНФРА-М, 2017. - 143 с. (Высшее образование: Бакалавриат). ISBN 978-5-16-009101-3. - Текст: электронный. - URL: https://znanium.com/catalog/product/422720.

9. Шкурко А. И. Компьютерная схемотехника в примерах и задачах / А.И. Шкурко, Р.О. Процюк, В.И. Корнейчук. – К.: «Корнейчук», 2016. – 144 с.

10. Келим Ю. М. Типовые элементы систем автоматического управления: Учебное пособие для студентов учреждений профессионального образования. – М.: ФОРУМ: ИНФА-М, 2017

*11.* Платонов Ю. М. Диагностика, ремонт и профилактика персональных компьютеров./ Платонов Ю. М., Уткин Ю. Г. – М.: Горячая линия – Телескоп,  $2017. - 312$  c.

*12.* Колесниченко О. В. Аппаратные средства PC. – 4-е изд., перераб. И доп./ Колесниченко О. В., Шишигин И. В. – СПБ.: БХВ – Петербург, 2016. – 1024 с.

#### **Для обучающихся**

13. Мишулин Ю.Е. Цифровая схемотехника : учеб. пособие / Ю.Е. Мишулин, в.А. Немонтов; Владим. гос. ун-т. – Владимир: Издательство Владим. гос. ун-та,  $2015. - 144$  c.

14. Калабеков Б.А. Цифровые устройства и микропроцессорные системы: Учебник для техникумов. – М.: Горячая линия – Телеком, 2015. – 336 с.

15. Угрюмов Е.П. Цифровая схемотехника. – СПб.: БХВ-Петербург, 2016. – 528 с.

#### **Интернет-ресурсы**

16. Титов, В. С. Проектирование аналоговых и цифровых устройств: Учебное пособие /

17. В.С. Титов, В.И. Иванов, М.В. Бобырь. - Москва: НИЦ ИНФРА-М, 2017. - 143 с. (Высшее образование: Бакалавриат). ISBN 978-5-16-009101-3. - Текст: электронный. - URL: https://znanium.com/catalog/product/422720.

#### **4.3 Общие требования к организации образовательного процесса.**

Освоение ПМ. 01 Проектирование цифровых систем производится в соответствии с учебном планом по специальности 09.02.01 Компьютерные системы и комплексы и календарным графиком, утвержденным директором техникума.

Образовательный процесс организуется строго по расписанию занятий, утвержденному директором техникума. График освоения ПМ предполагает последовательное освоение МДК, включающих в себя как теоретические, так и лабораторно-практические занятия, УП и ПП.

Изучение теоретического материала может проводиться как в каждой группе, так и для нескольких групп (при наличии нескольких групп на специальности).

При проведении ЛПЗ с делением проводится деление группы студентов на подгруппы, численностью 12 и более чел. Лабораторно-практические занятия проводятся в специально оборудованных лабораториях.

В процессе освоения ПМ предусмотрено проведение следующих форм промежуточного контроля знаний и умений обучающихся:

![](_page_33_Picture_132.jpeg)

![](_page_34_Picture_125.jpeg)

Обязательным условием допуска к производственной практике в рамках профессионального модуля Проектирование цифровых систем является сдача всех предусмотренных форм промежуточного контроля.

Наличие оценок по ЛПЗ и промежуточному контролю является для каждого студента обязательным. В случае отсутствия оценок за ЛПЗ и за промежуточный контроль студент не допускается до сдачи квалификационного экзамена по ПМ.

С целью оказания помощи обучающимся при освоении теоретического и практического материала, выполнения самостоятельной работы разрабатываются учебно-методические комплексы (кейсы).

С целью методического обеспечения прохождения учебной и производственной практики, выполнения курсового проекта разрабатываются методические рекомендации для обучающихся.

При освоении ПМ каждым преподавателем устанавливаются часы дополнительных консультации.

При выполнении курсового проекта проводятся как групповые аудиторные консультации, так и индивидуальные. Порядок организации и выполнения курсового проектирования определен в нормативном документе техникума Положение по организации выполнения и защиты курсовой работы (проекта) по профессиональному модулю.

#### **4.4 Кадровое обеспечение образовательного процесса**

Требования к квалификации педагогических (инженерно-педагогических) кадров, обеспечивающих проведение ЛПЗ: наличие высшего профессионального образования, соответствующего профилю модуля ПМ 01.Проектирование цифровых систем и специальности 09.02.01Компьютерные системы и комплексы.

35

Требования к квалификации педагогических кадров, осуществляющих руководство практикой

Инженерно-педагогический состав:

дипломированные специалисты – преподаватели междисциплинарных курсов, а также общепрофессиональных дисциплин: инженерная графика, основы электротехники, электротехнические измерения, информационные технологии, метрология, стандартизация и сертификация, дискретная математика.

# **5 КОНТРОЛЬ И ОЦЕНКА РЕЗУЛЬТАТОВ ОСВОЕНИЯ ПРОФЕССИОНАЛЬНОГО МОДУЛЯ (ВИДА ПРОФЕССИОНАЛЬНОЙ ДЕЯТЕЛЬНОСТИ)**

![](_page_36_Picture_283.jpeg)

Формы и методы контроля и оценки результатов обучения должны позволять проверять у обучающихся не только сформированность профессиональных компетенций, но и развитие общих компетенций и обеспечивающих их умений.

![](_page_36_Picture_284.jpeg)

![](_page_37_Picture_285.jpeg)

![](_page_38_Picture_282.jpeg)

![](_page_39_Picture_94.jpeg)

## **КОНКРЕТИЗАЦИЯ РЕЗУЛЬТАТОВ ОСВОЕНИЯ ПРОФЕССИОНАЛЬНОГО МОДУЛЯ**

![](_page_40_Picture_110.jpeg)

![](_page_41_Picture_108.jpeg)

![](_page_42_Picture_154.jpeg)

![](_page_43_Picture_136.jpeg)

![](_page_44_Picture_22.jpeg)

![](_page_45_Picture_117.jpeg)

![](_page_46_Picture_36.jpeg)

![](_page_47_Picture_38.jpeg)

![](_page_48_Picture_146.jpeg)

![](_page_49_Picture_106.jpeg)

Приложение Б

## **ТЕХНОЛОГИИ ФОРМИРОВАНИЯ ОК**

![](_page_50_Picture_113.jpeg)

![](_page_51_Picture_89.jpeg)

Приложение В

# **ПЛАНИРОВАНИЕ УЧЕБНЫХ ЗАНЯТИЙ С ИСПОЛЬЗОВАНИЕМ АКТИВНЫХ И ИНТЕРАКТИВНЫХ ФОРМ И МЕТОДОВ ОБУЧЕНИЯ**

![](_page_52_Picture_104.jpeg)

![](_page_53_Picture_128.jpeg)

![](_page_54_Picture_137.jpeg)

# государственное бюджетное профессиональное образовательное учреждение Самарской области «Отрадненский нефтяной техникум»

![](_page_55_Picture_63.jpeg)

#### ПРИЛОЖЕНИЕ Д **ФОРМИРОВАНИЕ ЛИЧНОСТНЫХ РЕЗУЛЬТАТОВ РЕАЛИЗАЦИИ ПРОГРАММЫ ВОСПИТАНИЯ НА УЧЕБНЫХ ЗАНЯТИЯХ**

![](_page_56_Picture_110.jpeg)

![](_page_57_Picture_122.jpeg)

![](_page_58_Picture_57.jpeg)

# **6 ЛИСТ ИЗМЕНЕНИЙ И ДОПОЛНЕНИЙ, ВНЕСЕННЫХ В РАБОЧУЮ**

### **ПРОГРАММУ**

![](_page_59_Picture_53.jpeg)